## **TTT: Automation**

Within this page of **TTT** (Tutorials, Tips and Tricks) you may find some useful articles related with automation, including a vast collection of tutorials for all sorts of frameworks (e.g. Cucumber, JUnit, TestNG, etc), in all sort of languages (e.g. Java, C, C#, Ruby, Perl, Python, etc) and all types of testing (e.g. web, cloud, mobile).

- [Examples by programming language](#page-0-0)
- [Examples by testing framework report](#page-1-0)
- [Examples by target environment](#page-2-0)

## Examples by programming language

<span id="page-0-0"></span>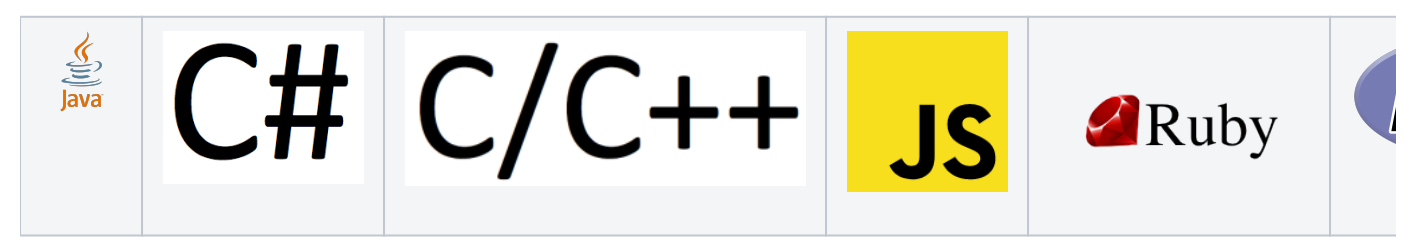

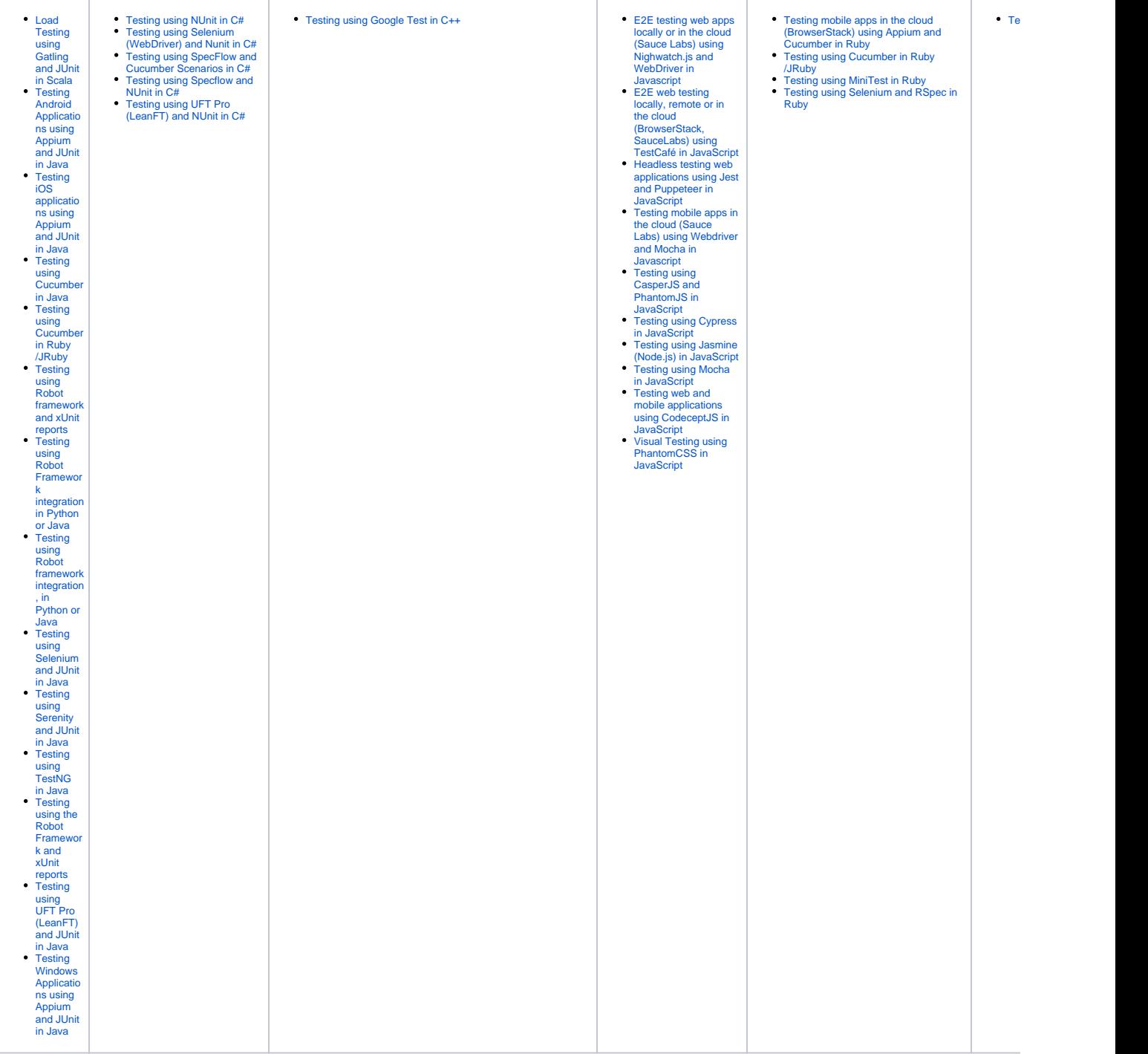

<span id="page-1-0"></span>Examples by testing framework report

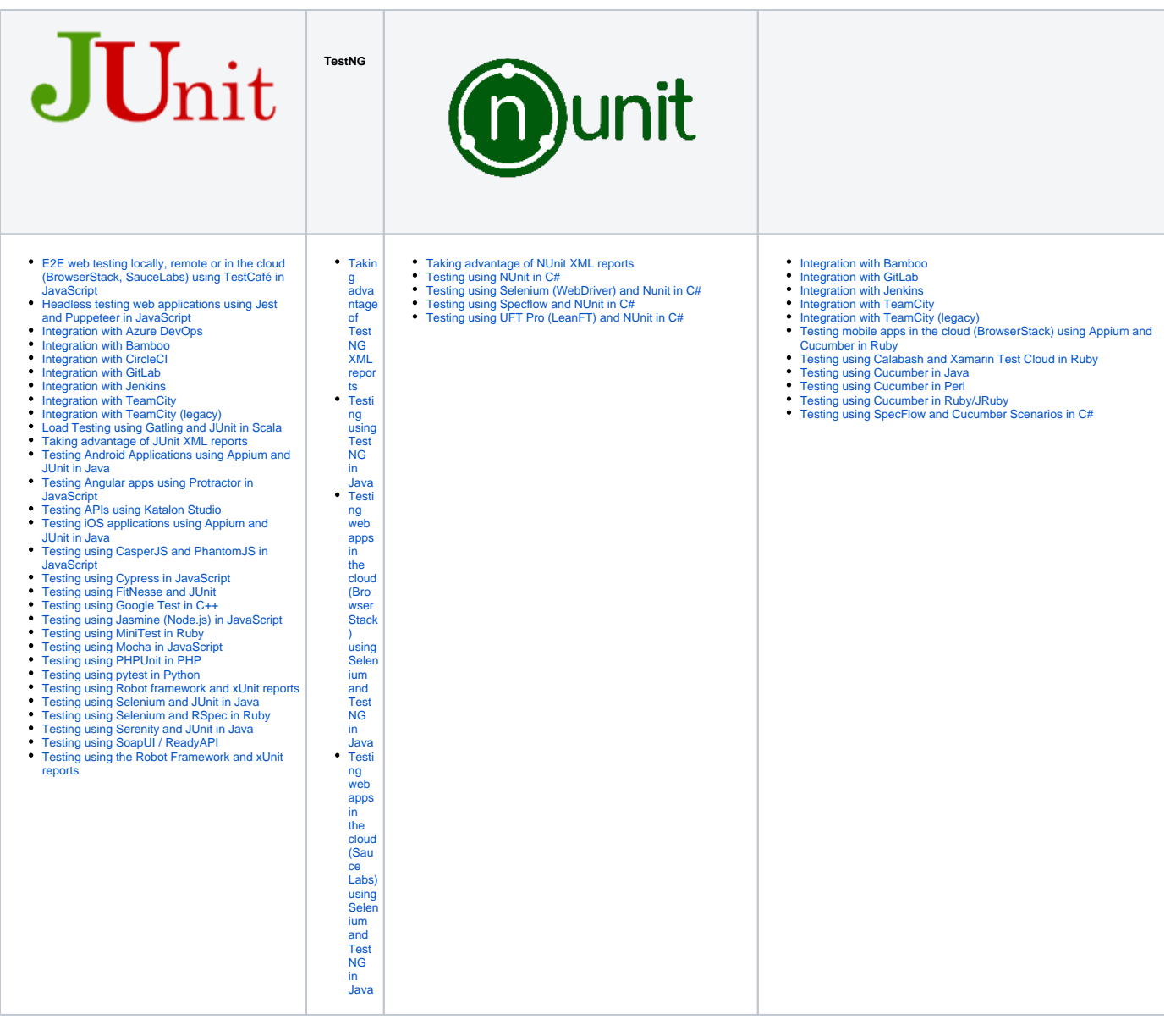

## <span id="page-2-0"></span>Examples by target environment

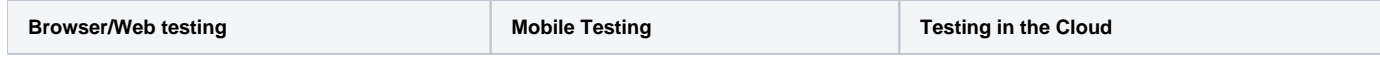

- [E2E testing web apps locally or in the cloud](https://docs.getxray.app/display/XRAY340/E2E+testing+web+apps+locally+or+in+the+cloud+%28Sauce+Labs%29+using+Nighwatch.js+and+WebDriver+in+Javascript)  [\(Sauce Labs\) using Nighwatch.js and](https://docs.getxray.app/display/XRAY340/E2E+testing+web+apps+locally+or+in+the+cloud+%28Sauce+Labs%29+using+Nighwatch.js+and+WebDriver+in+Javascript)  [WebDriver in Javascript](https://docs.getxray.app/display/XRAY340/E2E+testing+web+apps+locally+or+in+the+cloud+%28Sauce+Labs%29+using+Nighwatch.js+and+WebDriver+in+Javascript)
- [E2E web testing locally, remote or in the cloud](https://docs.getxray.app/pages/viewpage.action?pageId=37088801)  [\(BrowserStack, SauceLabs\) using TestCafé in](https://docs.getxray.app/pages/viewpage.action?pageId=37088801)  [JavaScript](https://docs.getxray.app/pages/viewpage.action?pageId=37088801)
- $\bullet$ [Headless testing web applications using Jest](https://docs.getxray.app/display/XRAY340/Headless+testing+web+applications+using+Jest+and+Puppeteer+in+JavaScript)  [and Puppeteer in JavaScript](https://docs.getxray.app/display/XRAY340/Headless+testing+web+applications+using+Jest+and+Puppeteer+in+JavaScript)
- $\bullet$ [Testing APIs using Katalon Studio](https://docs.getxray.app/display/XRAY340/Testing+APIs+using+Katalon+Studio)
- [Testing mobile apps in the cloud \(Sauce Labs\)](https://docs.getxray.app/display/XRAY340/Testing+mobile+apps+in+the+cloud+%28Sauce+Labs%29+using+Webdriver+and+Mocha+in+Javascript)  [using Webdriver and Mocha in Javascript](https://docs.getxray.app/display/XRAY340/Testing+mobile+apps+in+the+cloud+%28Sauce+Labs%29+using+Webdriver+and+Mocha+in+Javascript)
- [Testing using CasperJS and PhantomJS in](https://docs.getxray.app/display/XRAY340/Testing+using+CasperJS+and+PhantomJS+in+JavaScript)  **[JavaScript](https://docs.getxray.app/display/XRAY340/Testing+using+CasperJS+and+PhantomJS+in+JavaScript)**
- [Testing using Cypress in JavaScript](https://docs.getxray.app/display/XRAY340/Testing+using+Cypress+in+JavaScript)
- $\bullet$ [Testing using Selenium \(WebDriver\) and](https://docs.getxray.app/pages/viewpage.action?pageId=37088413)  [Nunit in C#](https://docs.getxray.app/pages/viewpage.action?pageId=37088413)
- [Testing using Selenium and JUnit in Java](https://docs.getxray.app/display/XRAY340/Testing+using+Selenium+and+JUnit+in+Java)
- [Testing using Selenium and RSpec in Ruby](https://docs.getxray.app/display/XRAY340/Testing+using+Selenium+and+RSpec+in+Ruby)
- [Testing using Serenity and JUnit in Java](https://docs.getxray.app/display/XRAY340/Testing+using+Serenity+and+JUnit+in+Java)
- [Testing web apps in the cloud \(BrowserStack\)](https://docs.getxray.app/display/XRAY340/Testing+web+apps+in+the+cloud+%28BrowserStack%29+using+Selenium+and+TestNG+in+Java)  [using Selenium and TestNG in Java](https://docs.getxray.app/display/XRAY340/Testing+web+apps+in+the+cloud+%28BrowserStack%29+using+Selenium+and+TestNG+in+Java)
- [Testing web apps in the cloud \(Sauce Labs\)](https://docs.getxray.app/display/XRAY340/Testing+web+apps+in+the+cloud+%28Sauce+Labs%29+using+Selenium+and+TestNG+in+Java)   $\bullet$ [using Selenium and TestNG in Java](https://docs.getxray.app/display/XRAY340/Testing+web+apps+in+the+cloud+%28Sauce+Labs%29+using+Selenium+and+TestNG+in+Java)
- [Visual Testing using PhantomCSS in](https://docs.getxray.app/display/XRAY340/Visual+Testing+using+PhantomCSS+in+JavaScript)  **[JavaScript](https://docs.getxray.app/display/XRAY340/Visual+Testing+using+PhantomCSS+in+JavaScript)**
- Testing mobile apps in the cloud [\(BrowserStack\) using Appium and](https://docs.getxray.app/display/XRAY340/Testing+mobile+apps+in+the+cloud+%28BrowserStack%29+using+Appium+and+Cucumber+in+Ruby)  [Cucumber in Ruby](https://docs.getxray.app/display/XRAY340/Testing+mobile+apps+in+the+cloud+%28BrowserStack%29+using+Appium+and+Cucumber+in+Ruby)
- Testing mobile apps in the cloud [\(Sauce Labs\) using Webdriver and](https://docs.getxray.app/display/XRAY340/Testing+mobile+apps+in+the+cloud+%28Sauce+Labs%29+using+Webdriver+and+Mocha+in+Javascript)  [Mocha in Javascript](https://docs.getxray.app/display/XRAY340/Testing+mobile+apps+in+the+cloud+%28Sauce+Labs%29+using+Webdriver+and+Mocha+in+Javascript)
- $\bullet$ [Testing using Calabash and Xamarin](https://docs.getxray.app/display/XRAY340/Testing+using+Calabash+and+Xamarin+Test+Cloud+in+Ruby)  [Test Cloud in Ruby](https://docs.getxray.app/display/XRAY340/Testing+using+Calabash+and+Xamarin+Test+Cloud+in+Ruby)
- [Testing web and mobile applications](https://docs.getxray.app/display/XRAY340/Testing+web+and+mobile+applications+using+CodeceptJS+in+JavaScript)  [using CodeceptJS in JavaScript](https://docs.getxray.app/display/XRAY340/Testing+web+and+mobile+applications+using+CodeceptJS+in+JavaScript)
- [E2E testing web apps locally or in the cloud](https://docs.getxray.app/display/XRAY340/E2E+testing+web+apps+locally+or+in+the+cloud+%28Sauce+Labs%29+using+Nighwatch.js+and+WebDriver+in+Javascript)  [\(Sauce Labs\) using Nighwatch.js and](https://docs.getxray.app/display/XRAY340/E2E+testing+web+apps+locally+or+in+the+cloud+%28Sauce+Labs%29+using+Nighwatch.js+and+WebDriver+in+Javascript)  [WebDriver in Javascript](https://docs.getxray.app/display/XRAY340/E2E+testing+web+apps+locally+or+in+the+cloud+%28Sauce+Labs%29+using+Nighwatch.js+and+WebDriver+in+Javascript)
- [Integration with GitLab](https://docs.getxray.app/display/XRAY340/Integration+with+GitLab)  $\bullet$
- [Testing mobile apps in the cloud](https://docs.getxray.app/display/XRAY340/Testing+mobile+apps+in+the+cloud+%28BrowserStack%29+using+Appium+and+Cucumber+in+Ruby)  [\(BrowserStack\) using Appium and Cucumber](https://docs.getxray.app/display/XRAY340/Testing+mobile+apps+in+the+cloud+%28BrowserStack%29+using+Appium+and+Cucumber+in+Ruby)  [in Ruby](https://docs.getxray.app/display/XRAY340/Testing+mobile+apps+in+the+cloud+%28BrowserStack%29+using+Appium+and+Cucumber+in+Ruby)
- [Testing mobile apps in the cloud \(Sauce Labs\)](https://docs.getxray.app/display/XRAY340/Testing+mobile+apps+in+the+cloud+%28Sauce+Labs%29+using+Webdriver+and+Mocha+in+Javascript)  [using Webdriver and Mocha in Javascript](https://docs.getxray.app/display/XRAY340/Testing+mobile+apps+in+the+cloud+%28Sauce+Labs%29+using+Webdriver+and+Mocha+in+Javascript)
- [Testing using Calabash and Xamarin Test](https://docs.getxray.app/display/XRAY340/Testing+using+Calabash+and+Xamarin+Test+Cloud+in+Ruby)  [Cloud in Ruby](https://docs.getxray.app/display/XRAY340/Testing+using+Calabash+and+Xamarin+Test+Cloud+in+Ruby)
- [Testing web apps in the cloud \(BrowserStack\)](https://docs.getxray.app/display/XRAY340/Testing+web+apps+in+the+cloud+%28BrowserStack%29+using+Selenium+and+TestNG+in+Java)  [using Selenium and TestNG in Java](https://docs.getxray.app/display/XRAY340/Testing+web+apps+in+the+cloud+%28BrowserStack%29+using+Selenium+and+TestNG+in+Java)
- [Testing web apps in the cloud \(Sauce Labs\)](https://docs.getxray.app/display/XRAY340/Testing+web+apps+in+the+cloud+%28Sauce+Labs%29+using+Selenium+and+TestNG+in+Java)  [using Selenium and TestNG in Java](https://docs.getxray.app/display/XRAY340/Testing+web+apps+in+the+cloud+%28Sauce+Labs%29+using+Selenium+and+TestNG+in+Java)